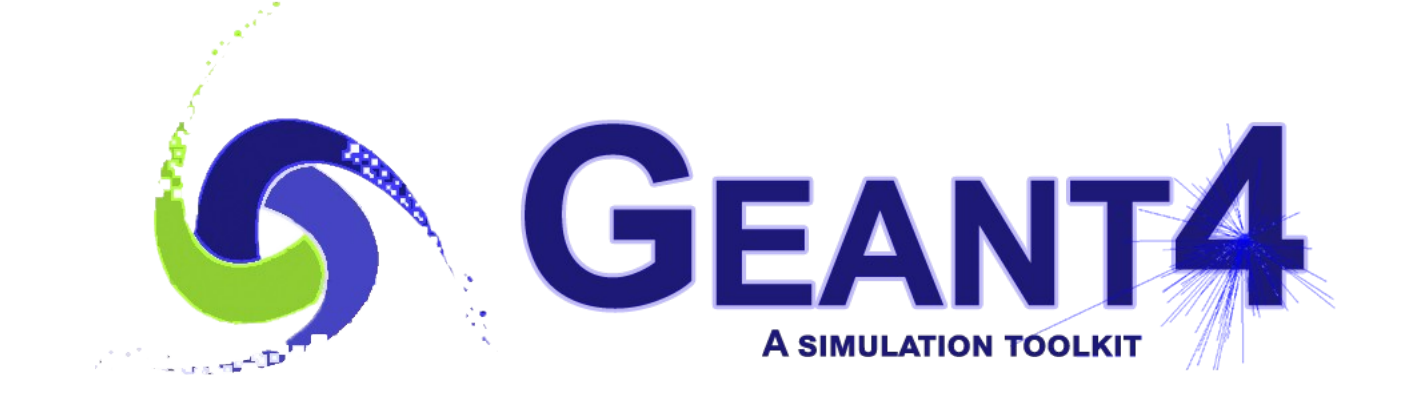

# **Hadronic Physics**

 Alberto Ribon CERN PH/SFT

Geant4 Tutorial, CERN, 22-23 January 2019

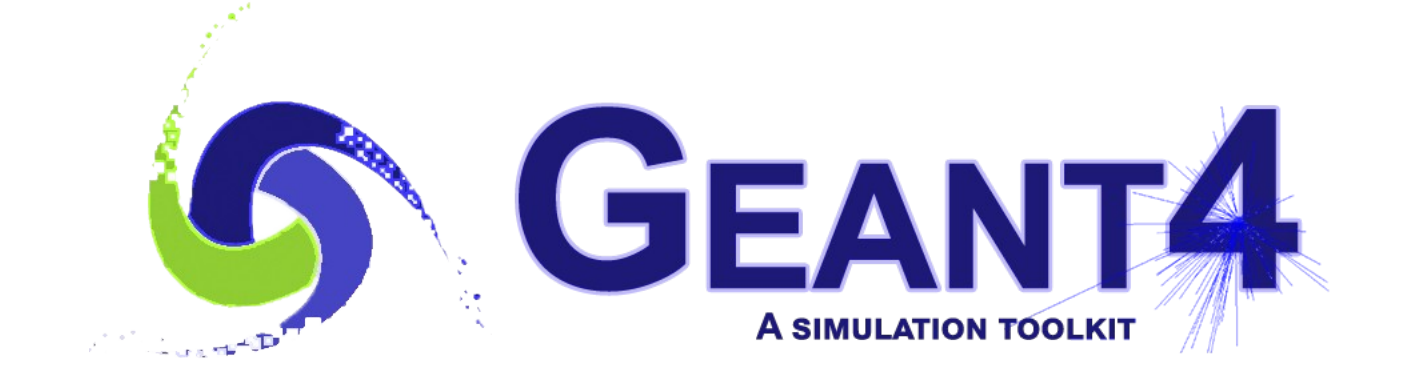

### **Outline**

- Hadronic Models, Cross Sections and Framework
- Physics Lists
- Validation
- *Exercise*

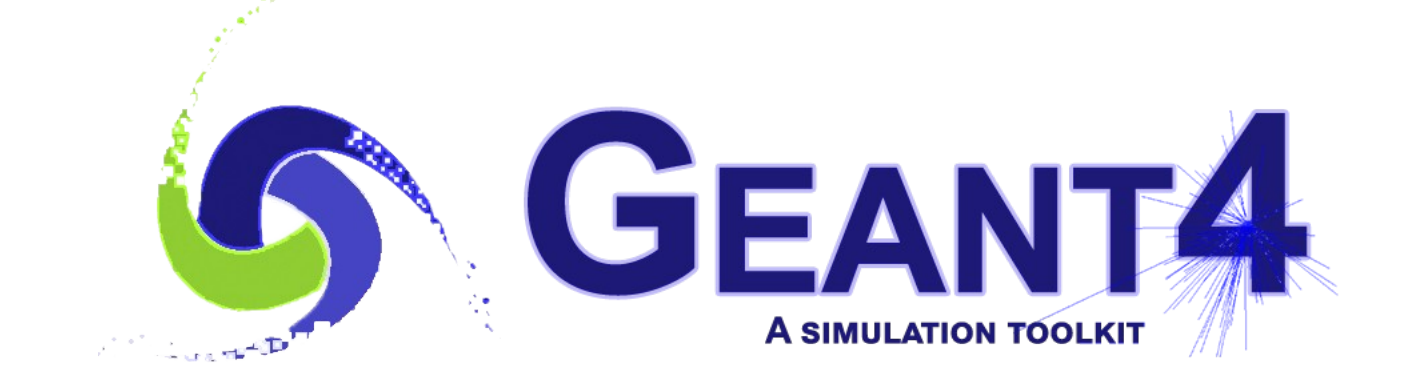

# Hadronic Models , Cross Sections and Framework

### Hadronic interactions

- Hadrons  $(\pi \pm K^{\circ}L, \mathsf{p}, \mathsf{n}, \alpha, \text{etc.})$ , produced in jets and decays, traverse the detectors (H,C,Ar,Si,Al,Fe,Cu,W,Pb...)
- Therefore we need to model hadronic interactions **hadron – nucleus ->** *anything* in our detector simulations
- In principle, QCD is the theory that describes all hadronic interactions; in practice, perturbative calculations are applicable only in a tiny (but important!) phase-space region
	- the hard scattering at high transverse momentum

whereas for the rest, i.e. most of the phase space

• soft scattering, re-scattering, hadronization, nucleus de-excitation only approximated models are available

 $\boldsymbol{\varDelta}$ 

• Hadronic models are valid for limited combinations of **particle type – energy – target material**

# Partial Hadronic Model Inventory

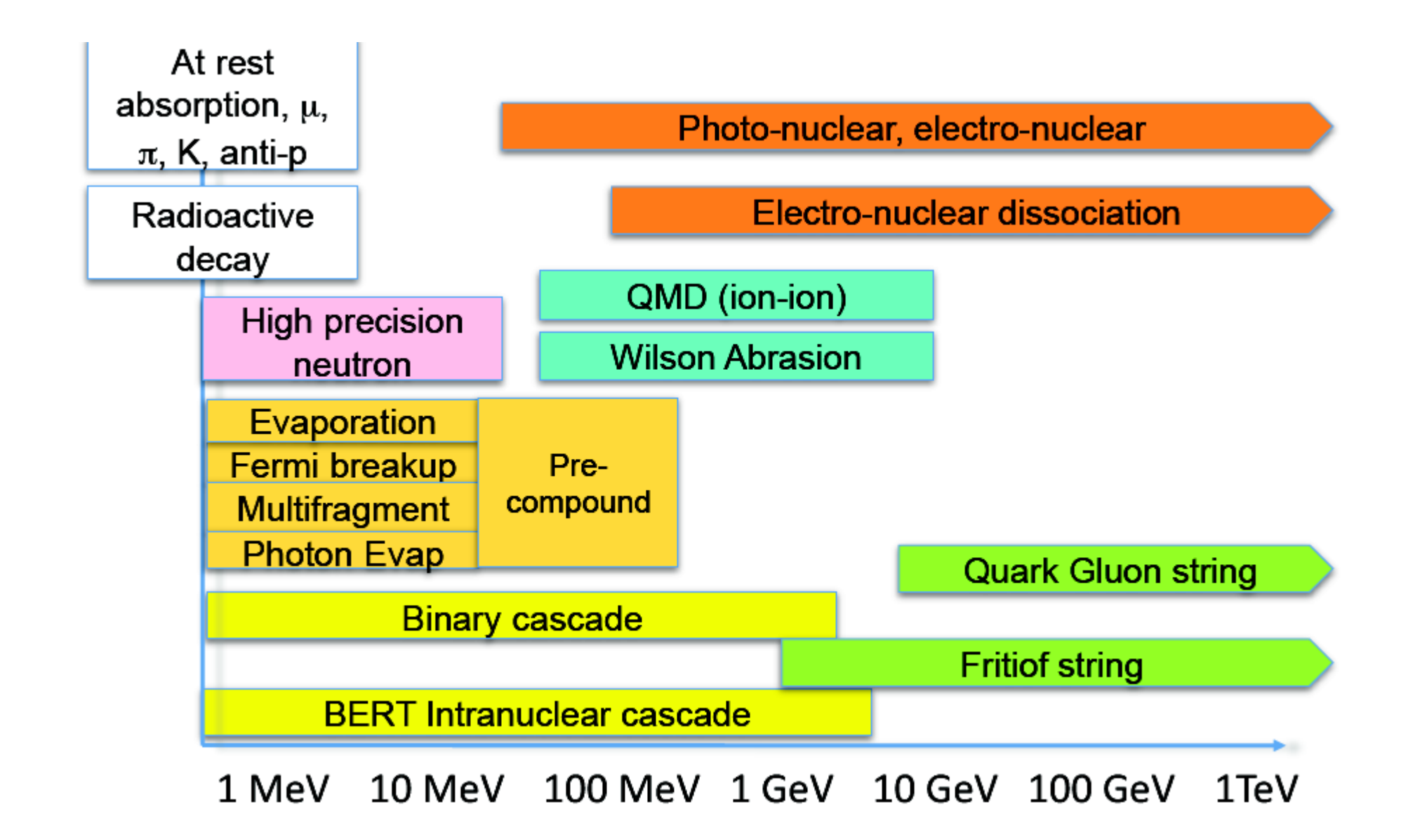

# Hadronic Interactions from TeV to meV

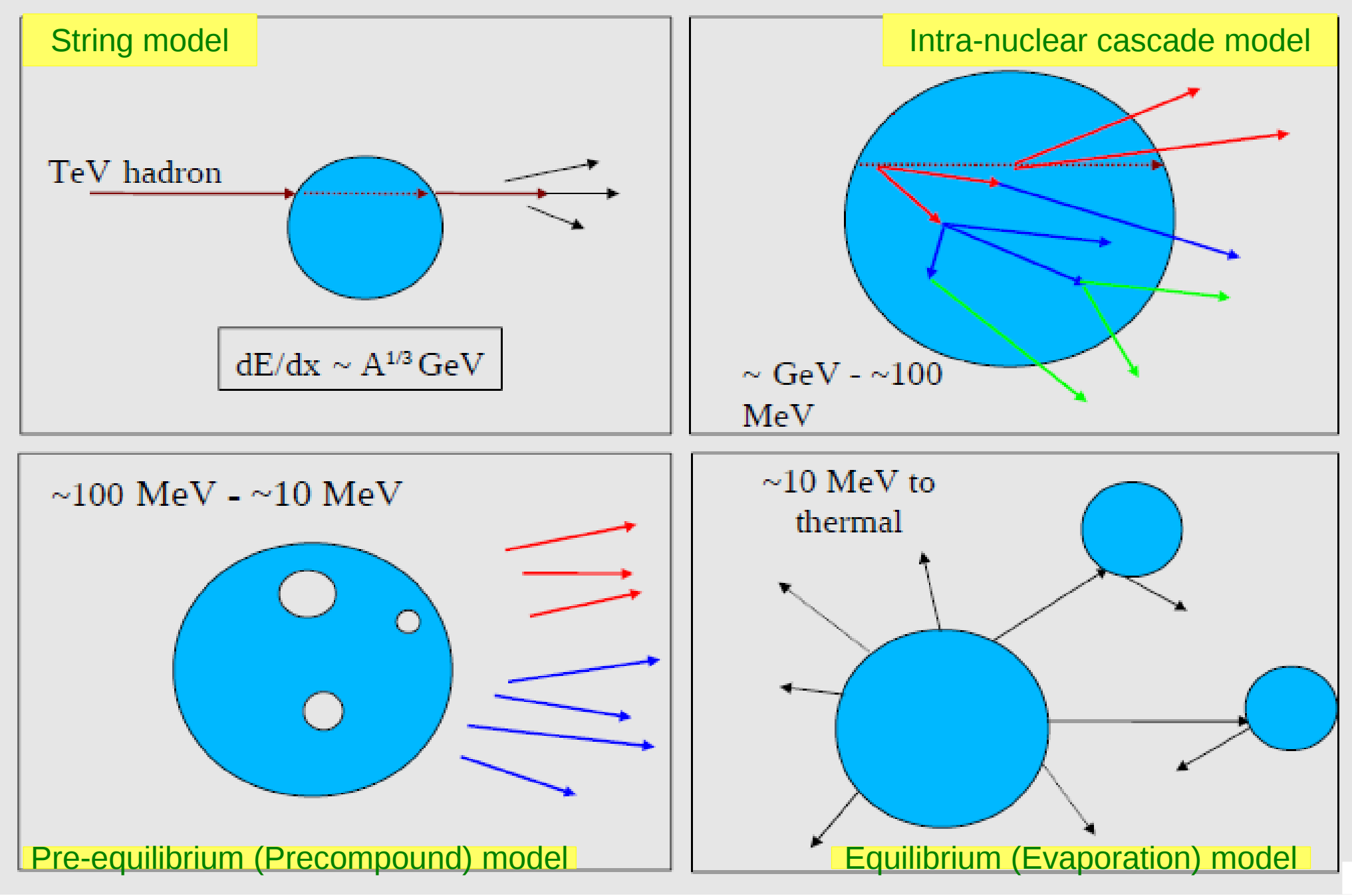

Hadronic Cross Sections and (Final-State) Models

- In Geant4, there is a clear separation between **cross sections** – related to the probability of an elastic or inelastic hadron-nucleus interaction, and therefore to the length that a hadron projectile flies in a material before interacting – and **final-state models** – related to the number, type and properties of the secondaries produced by the interaction
- For each combination of projectile energy target
	- $\bullet$   $\geq$  1 cross sections must be specified in a physics list : the first available is used
	- 1 or 2 (final-state) models must be specified in a physics list : if two, a random number is thrown to decide which of the two models to use
		- linear probability as a function of the energy, over an interval called **transition region**, defined arbitrarily to get smooth observables

### Hadronic Framework

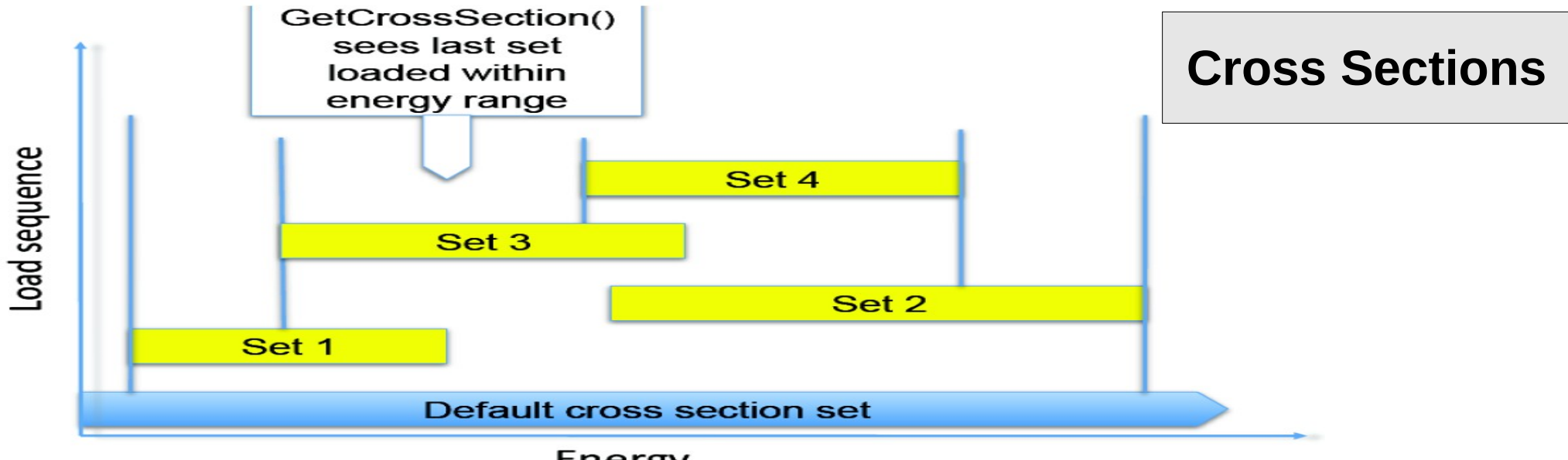

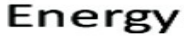

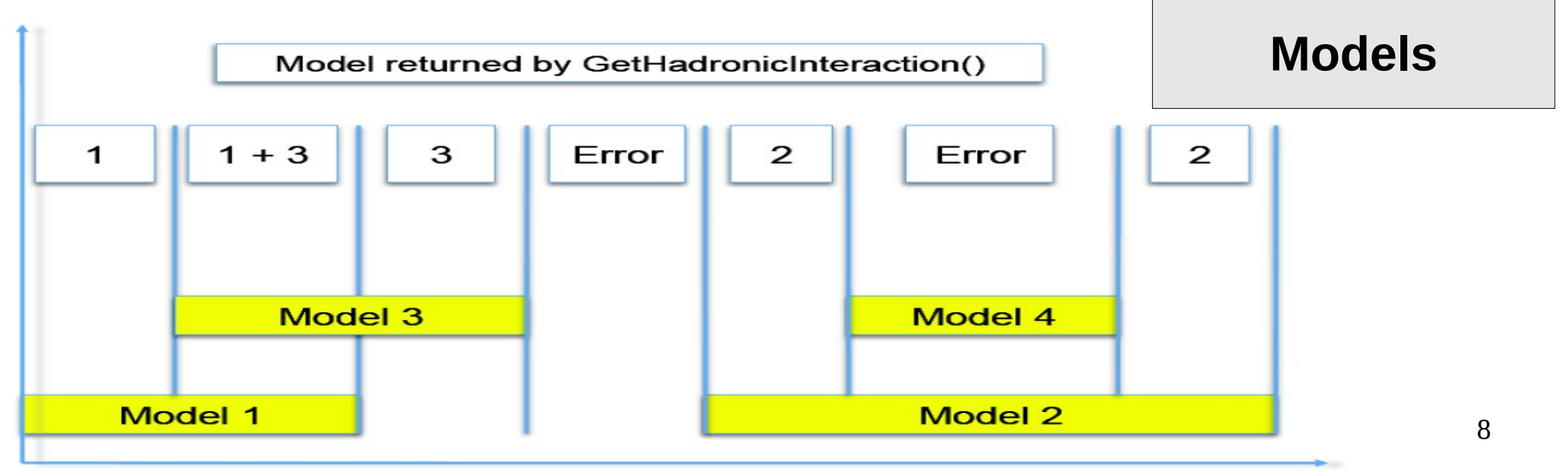

Energy

# G4 Datasets (1/3)

- Some physics models or cross-sections are data-driven, i.e. they need as input some phenomenogical data; others need as input the results of intensive computations, which are done before the simulation
- If you build Geant4 with the option **GEANT4\_INSTALL\_DATA** then the data-sets are automatically downloaded & installed
- **Else** (you want or need to do it manually, e.g. for older versions of G4, or to use your own data libraries) you need to install the data-sets yourself and then inform Geant4 where they are by defining the following environmental variables, e.g. for the latest version G4 10.5 :

 export **G4LEDATA**=/dir-path/G4EMLOW7.7 export **G4LEVELGAMMADATA**=/dir-path/PhotonEvaporation5.3 export **G4SAIDXSDATA**=/dir-path/G4SAIDDATA2.0 export **G4PARTICLEXSDATA**=/dir-path/G4PARTICLEXS1.1 export **G4ENSDFSTATEDATA**=/dir-path/G4ENSDFSTATE2.2 export **G4NEUTRONHPDATA**=/dir-path/G4NDL4.5 export **G4RADIOACTIVEDATA**=/dir-path/RadioactiveDecay5.3 export **G4REALSURFACEDATA**=/dir-path/RealSurface2.1.1 export **G4INCLDATA**=/dir-path/G4INCL1.0 export **G4ABLADATA**=/dir-path/G4ABLA3.1

### G4 Datasets (2/3)

- **G4LEDATA** : low-energy electromagnetic data, mostly derived from Livermore data libraries; used in all EM options
- **G4LEVELGAMMADATA** : photon evaporation data, come from the Evaluated Nuclear Structure Data File (ENSDF); used by Precompound/de-excitation models (and RadioactiveDecay if present)
- **G4SAIDXSDATA** : data evaluated from the SAID database for nucleon and pion cross sections below 3 GeV; used in all physics lists
- **G4PARTICLEXSDATA** : evaluated neutron (as well as proton, deuteron, triton, He3 and alpha) cross sections derived from G4NDL (G4PARTICLEHPDATA) by averaging in bin of energies; used in all physics lists
- **G4ENSDFSTATEDATA** : nuclear properties, from Evaluated Nuclear Structure Data File (ENSDF); used in all physics lists

# G4 Datasets (3/3)

- **G4REALSURFACEDATA** : data for measured optical surface reflectance look-up tables; used only when optical physics is activated
- **G4NEUTRONHPDATA** : evaluated neutron data of cross sections, angular distributions and final-state information; come largely from the ENDF/B-VII library; used only in \_HP physics lists
- **G4RADIOACTIVEDATA** : radioactive decay data, come from the ENSDF; used only when radioactive decay is activated
- **G4INCLDATA** : data for the intranuclear cascade model INCLXX
- **G4ABLADATA** : data for the ABLA de-excitation model, which is an alternative de-excitation available for INCLXX
- **G4PARTICLEHPDATA** : data for ParticleHP (p, d, t, He3, α); used only by QGSP\_BIC\_AllHP

# An interesting complication: Neutrons

- Neutrons are abundantly produced
	- Mostly "soft" neutrons, produced by the de-excitation of nuclei, after hadron-nucleus interactions
	- It is typically the  $3^{rd}$  most produced particle (after e-,  $y$ )
- Before a neutron "disappears" via an inelastic interaction, it can have many elastic scatterings with nuclei, and eventually it can "thermalize" in the environment
- The CPU time of the detector simulation can vary by an order of magnitude according to the physical accuracy of the neutron transportation simulation
	- For typical high-energy applications, a simple treatment is enough (luckily!)
	- For activation and radiation damage studies, a more precise, **data-driven and isotope-specific** treatment is needed, especially for neutrons of kinetic energy below **~ MeV**

# Neutron-HP

- **High Precision treatment of low-energy neutrons** 
	- E<sub>kin</sub> < 20 MeV, down to thermal energies
	- Includes 4 types of interactions: radiative capture, elastic scattering, fission, inelastic scattering
	- Based on evaluated neutron scattering data libraries (pointed by the environmental variable **G4NEUTRONHPDATA** )
	- It is precise, but very slow!
- It is not needed for most high-energy applications; useful for:
	- cavern background, shielding, radiation damage, radio-protection
- Not used in most physics lists. If you need it, use one of the **\_HP** physics lists: FTFP\_BERT**\_HP** , QGSP\_BERT**\_HP** , QGSP\_BIC**\_**(All)**HP** , Shielding(LEND)

### Hadronic showers

- A single hadron impinging on a large block of matter (e.g. a hadron calorimeter) produces secondary hadrons of lower energies, which in turn can produce other hadrons, and so on: the set of these particles is called a **hadronic shower**
	- e-/e+/y (electromagnetic component) are also produced copiously because of **π° -> γ γ** and ionization of charged particles
- The development of a hadronic shower involves many energy scales, from hundreds of GeV down to thermal energies

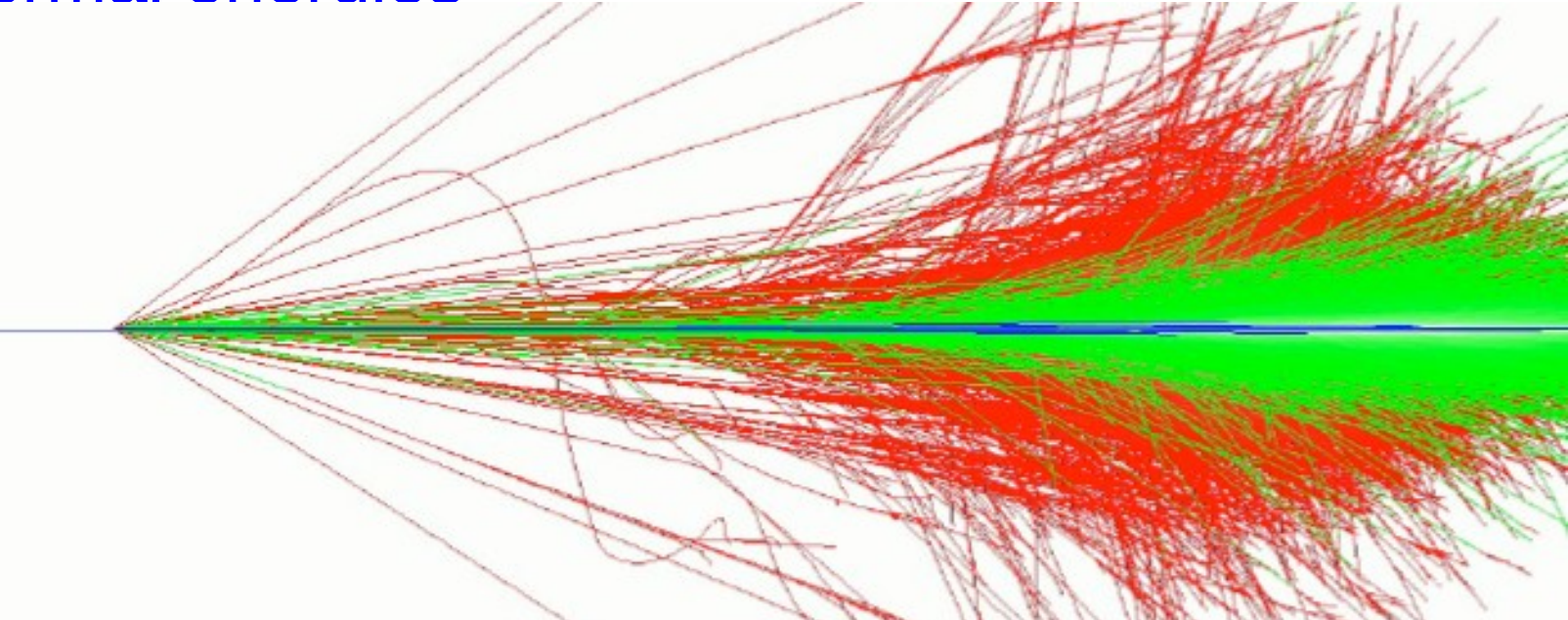

# Jets

The simulation of hadronic showers is an important ingredient for the simulation of jets

- The other ingredients are:
	- the Monte Carlo event generator
	- the experiment-specific aspects: geometry, digitization, pile-up
- Jets (= collimated sprays of hadrons) are produced by strong (QCD) or electroweak (hadronic decays of τ / W / Z / H ) interactions
- Jets can be part of the signal and/or the background
	- multi-jets in the same event are typical in hadron colliders as LHC, but it is also frequent in high-energy e+ e- linear colliders as ILC/CLIC
- For future accelerators (e.g. LC (ILC/CLIC), FCC), the simulation of jets is essential for the optimal design of the detector
- For ATLAS and CMS, the simulation of jets is now important for physics analyses

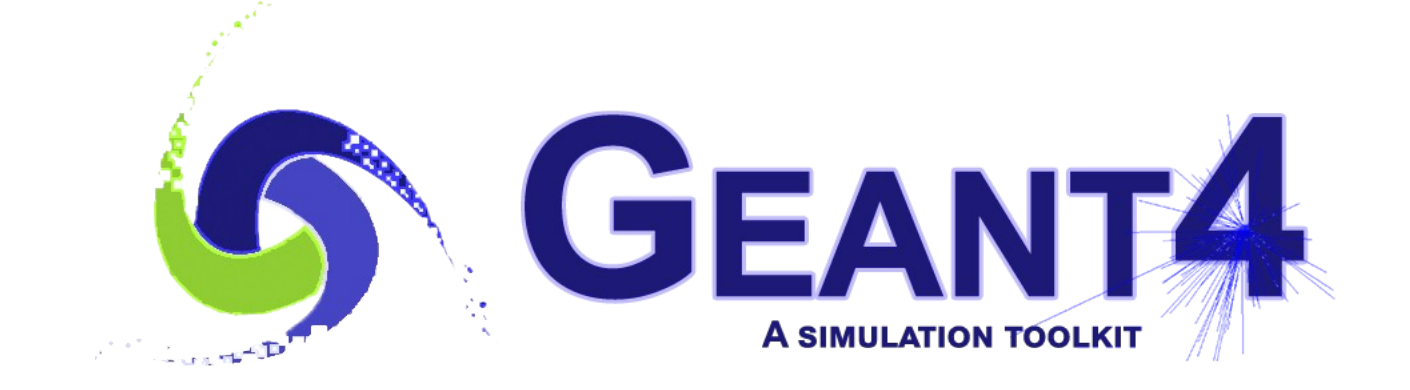

# Physics Lists

# Recap: Model, Process, Physics List

- Physics model = final-state generator
	- Validated and tuned by Geant4 developers with thin-target data
- Physics process = cross section  $+$  final-state model
	- Different physics models can share the same cross section
- Physics list  $=$  a list of physics processes associated to each particle present in the simulation
	- Chosen by users: trade-off accuracy vs. speed
	- Geant4 offers some reference physics lists ready to be used
	- Validated by the users with (test-beam and/or collision) data

# Reference Physics Lists

- Writing a complete and realistic physics list for EM physics and even more for hadronic physics is involved, and it depends on the application. To make things easier, pre-packaged **reference physics lists** are provided by Geant4, according to some use cases
- Few choices are available for EM physics (different production cuts and/or multiple scattering configurations); several possibilities are available for hadronics physics: *e.g.* **FTFP\_BERT**, **FTFP\_BERT\_HP**, **Shielding, FTFP\_INCLXX, QGSP\_FTFP\_BERT**, **QGSP\_BIC**, *etc.*
- These lists are "best guess" of the physics needed in a given case; they are intended as starting point (and their builders can be re-used); **users are responsible of validating the physics list used in their application**

# FTFP\_BERT

Recommended physics list for High-Energy Physics. Its main components are the following:

- **FTF** (Fritiof string) model, used above 3 GeV
- **BERT** (Bertini cascade) model, used below 12 GeV
- Nucleus de-excitation: **P**recompound + evaporation
- Neutron capture
- Nuclear capture of negatively charged hadrons at rest
- Gamma- and electron-nuclear interactions
- Hadron elastic
- Standard electromagnetic physics
- NO : neutron-HP, radioactive decay, optical photons

# A few other Physics Lists

- FTFP\_BERT**\_HP** : as FTFP\_BERT, but with **NeutronHP** for neutrons of kinetic energy below 20 MeV
	- **Shielding** : similar to FTFP\_BERT\_HP, but with **Radioactive Decay** and **QMD** (Quantum Molecular Dynamics) for ions
		- QMD used in the range [100 MeV, 10 GeV] : below BIC, above FTFP

#### ● FTFP\_**INCLXX** : similar to FTFP\_BERT, but using **INCL**XX instead of BERT for some particles

- Protons, neutrons, charged pions below 20 GeV; FTFP above 15 GeV
- **QGSP**\_FTFP\_BERT : similar to FTFP\_BERT, but using **QGS** (Quark Gluon String) model at high energies
	- [6, 8] GeV transition BERT − FTFP ; [12, 25] GeV transition FTFP − QGSP
- **QGSP\_BIC** : similar to FTFP\_BERT but using QGS and BIC (Binary Cascade) instead of FTF and BERT when possible
	- Protons, neutrons : BIC < 9.9 GeV , FTFP in [9.5, 25] GeV , QGSP > 12 GeV Pions & kaons : BERT < 5 GeV , FTFP in [ 4, 25] GeV , QGSP > 12 GeV

#### How to use a Reference Physics List

Let's consider the example of FTFP\_BERT : In your main program:

```
 #include "FTFP_BERT.hh"
...
  int main( int argc, char** argv ) {
...
    G4VModularPhysicsList* physicsList = new FTFP_BERT;
   runManager->SetUserInitialization( physicsList );
...
}
```
# How to add extra physics to a reference P.L.

• Adding radioactive decay : In your main program:

```
 #include "G4RadioactiveDecayPhysics.hh"
int main( int argc, char** argv ) {
```

```
 ...
   G4VModularPhysicsList* physicsList = new FTFP_BERT;
   physicsList->RegisterPhysics( new G4RadioactiveDecayPhysics );
   runManager->SetUserInitialization( physicsList );
```

```
 ...
}
```
 *...*

 *}*

• Adding optical photon and its processes : In your main program:

 *#include "G4OpticalPhysics.hh" int main( int argc, char\*\* argv ) {*

 *... G4VModularPhysicsList\* physicsList = new FTFP\_BERT; physicsList->RegisterPhysics( new G4OpticalPhysics ); runManager->SetUserInitialization( physicsList );*

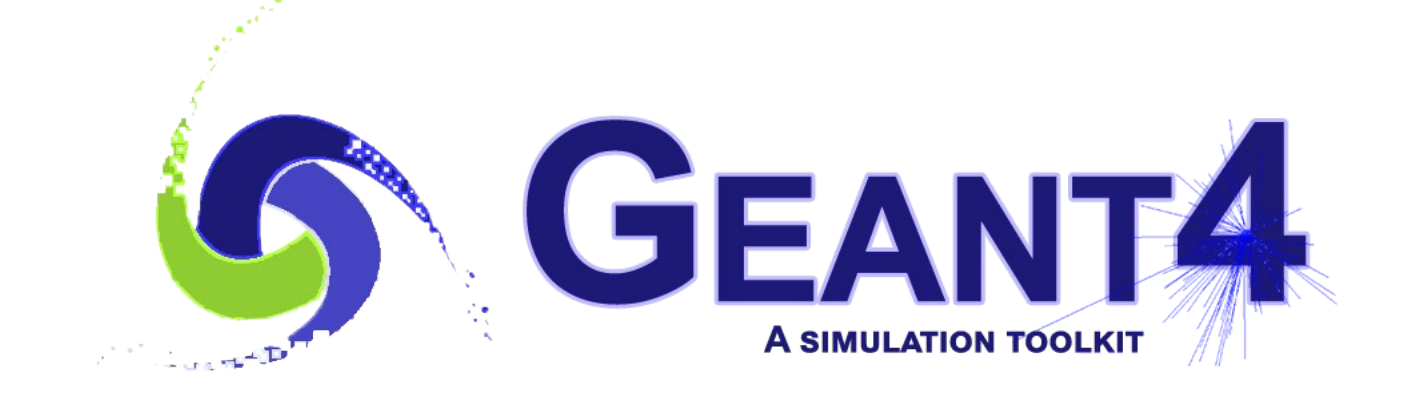

# Validation

# Validation & tuning of hadronic models

• The developers of the hadronic models are responsible of the tuning & validation of these models with thin-target (microscopic, single-interaction) measurements

Validation of complete physics configurations is performed by users mostly via measurements of hadronic showers in calorimeter test-beam setups (thick targets)

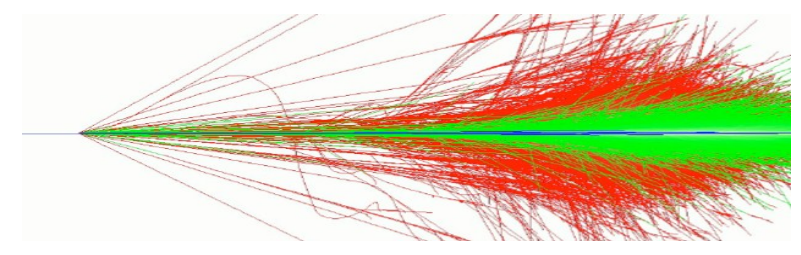

- The most important application of the hadronic models for collider experiments is the simulation of jets, which involves:
	- **1.** the Monte Carlo event generator
	- $24$ **2.** the convolution of the showers for each constituent hadron
	- **3**. experiment specific: geometry & materials, digitization, *etc.*

# Model-level thin-target test

FTF validation, HARP-CDP data

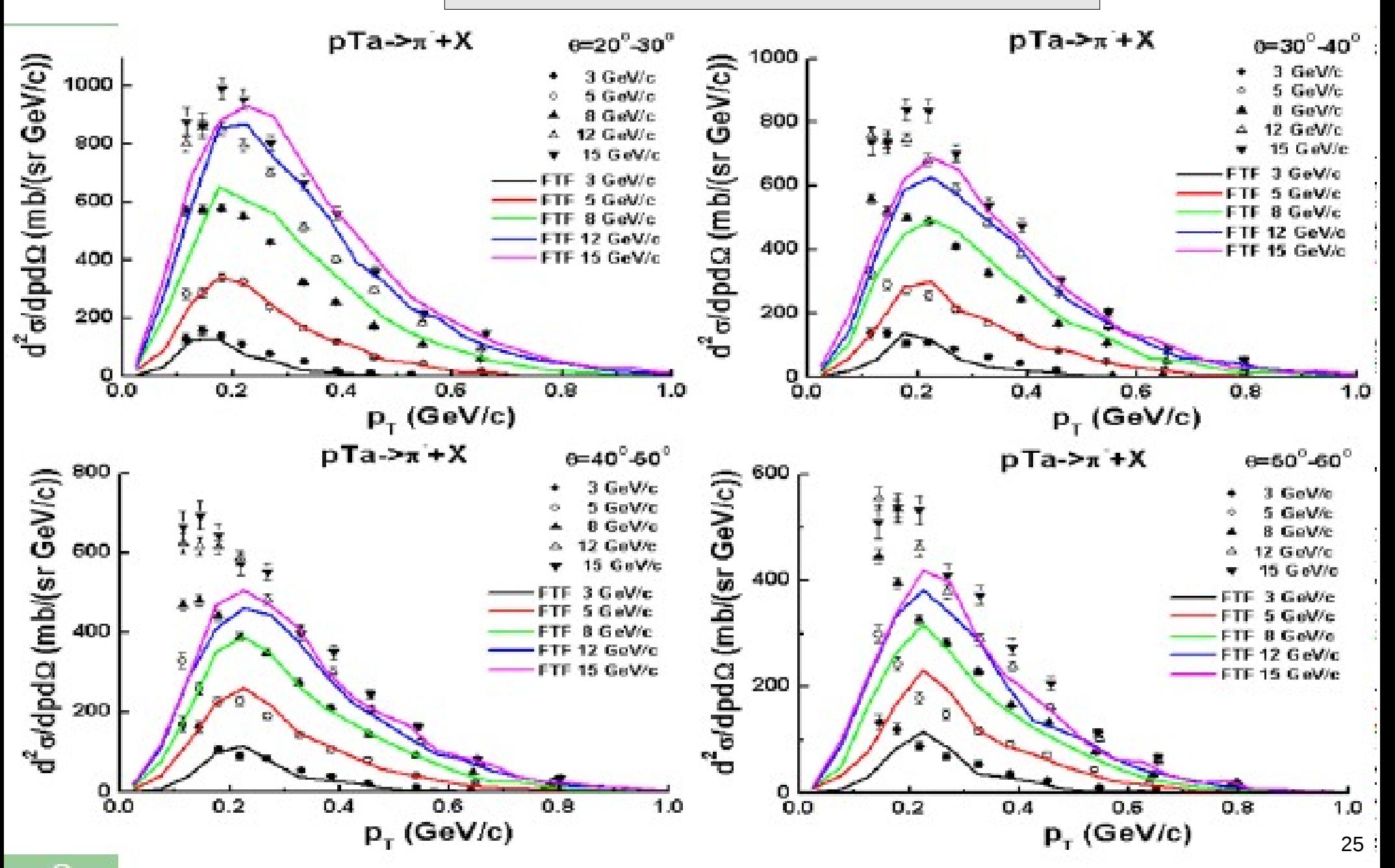

# LHC calorimeter test-beams

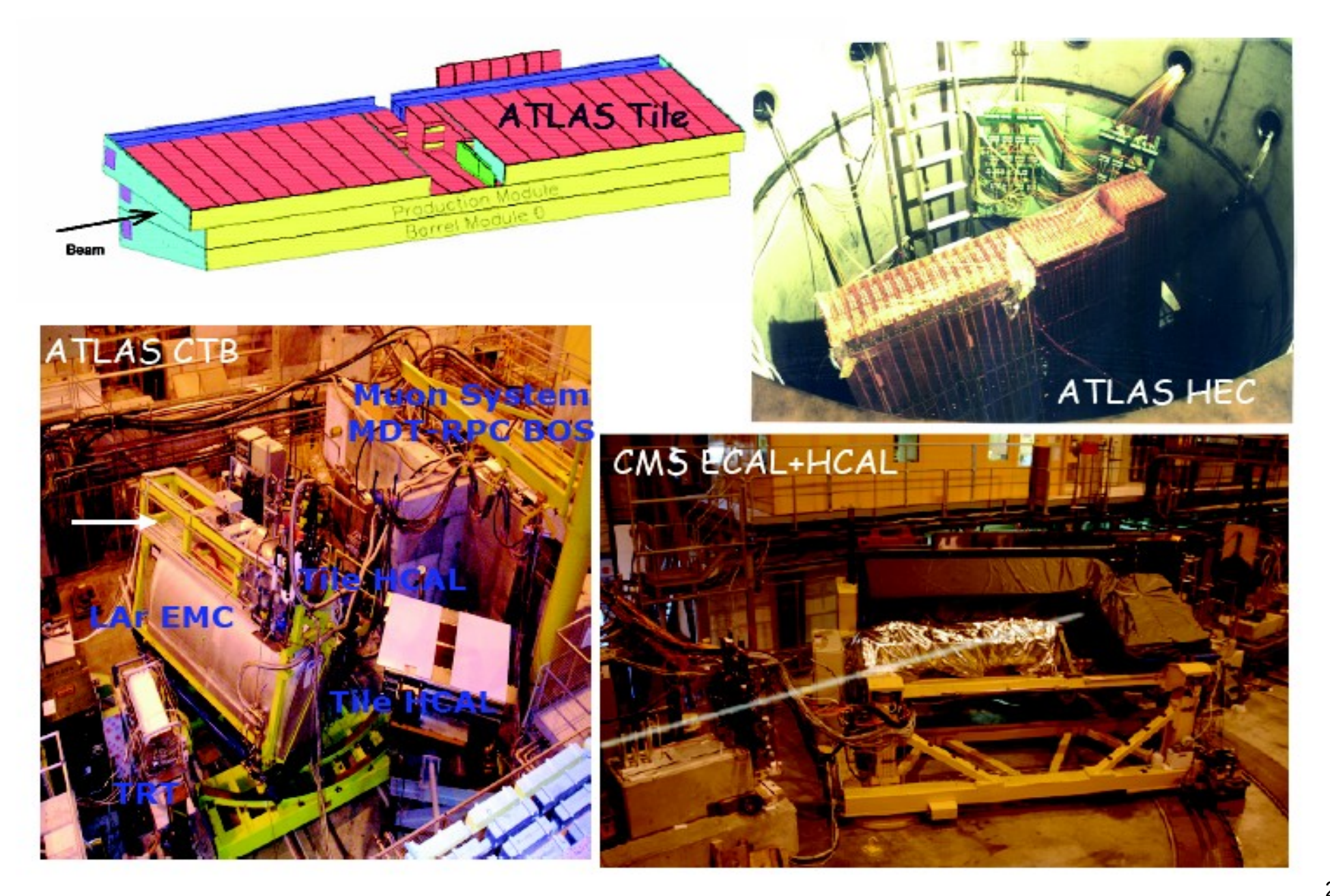

# Calorimeter observables

- The simulation of hadronic showers can be validated with calorimeter test-beam set-ups, with pion and proton beams of various energies, considering the following observables:
	- Energy response: E*rec* / E*beam*
	- Energy resolution: Δ E*rec* / E*rec*
	- Shower profile:
		- Longitudinal: E*rec*(z) / E*rec*
		- Lateral (transverse or radial): E*rec*(r) / E*rec*
- Note that we can test directly only single-hadron showers in calorimeter test-beam set-ups, whereas for a collider experiment (e.g. ATLAS and CMS) jets are measured. The simulation of jets involves:
	- 1. the Monte Carlo Event Generator
	- 2. the convolution of the showers for each constituent hadron
- 
- 

27

# Energy resolution

#### ATLAS HEC test-beam

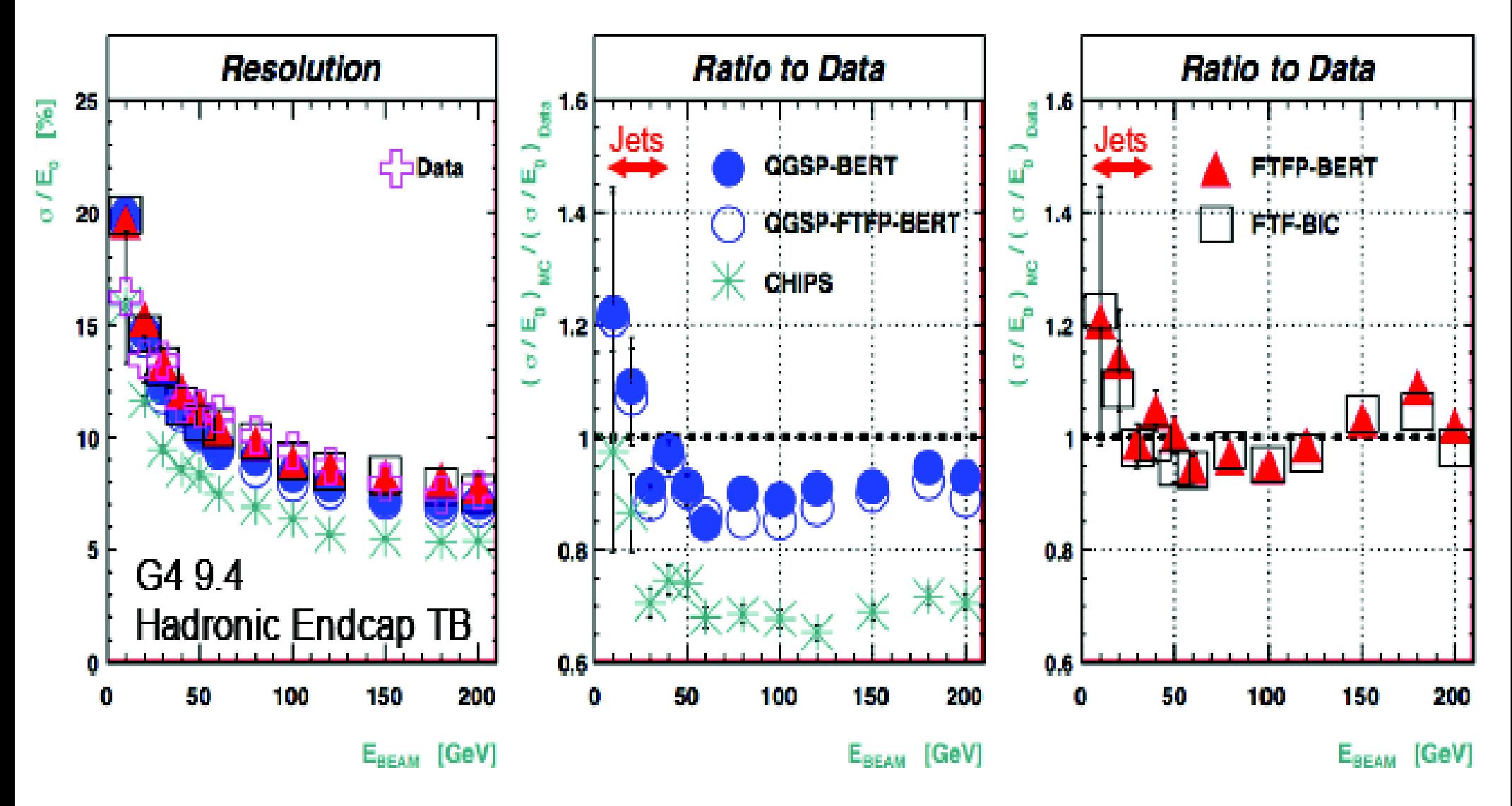

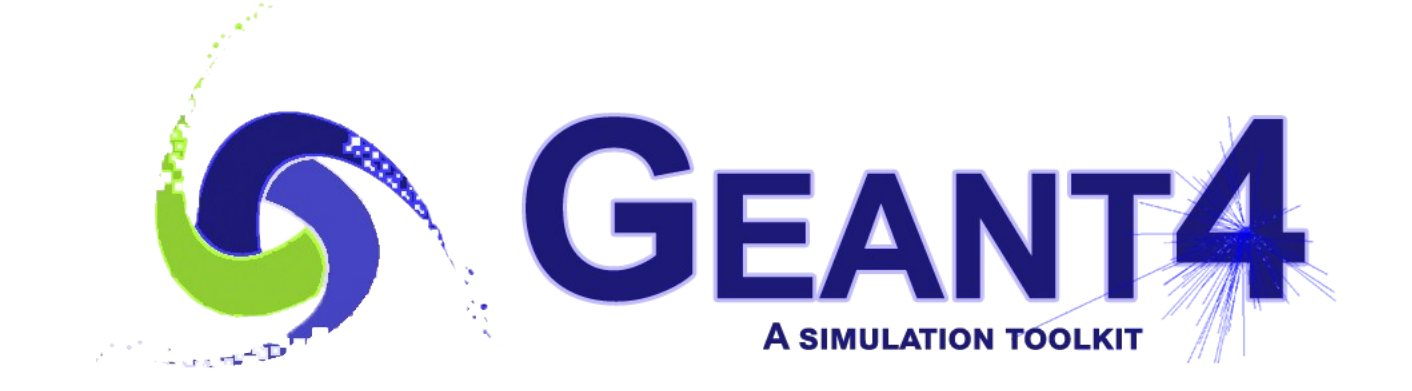

Exercise

## Exercise : "offline"

Some suggestions to get familiar with Geant4 and hadronic physics aspects relevant for high-energy physics:

- Build a simplified, hadronic sampling calorimeter
	- Or use/modify an already existing calorimeter example
- Using the user actions, plot and/or print some of the properties of hadronic showers
	- Like the visible energy, energy resolution, shower shapes
- Study how the properties of hadronic showers change
	- From one "event"  $(=$  shower) to another
	- On average, by changing the beam particle type (π±, K±, K°L , p , n , *etc.*) and the beam energy (GeV – TeV)
	- By changing the sampling calorimeter (materials, dimensions)
	- By changing the physics list
	- By changing the version of Geant4

# Exercise : for today

- Consider the same example you are already familiar with:
	- *examples/basic/B4/B4a*
- Visualize the shower and consider the visible energy
	- *E.g.* the sum of the deposited energy in the gap (liquid-argon)
- Enlarge the calorimeter (from a typical EM to a typical HAD)
	- In the method *B4DetectorConstruction::DefineVolumes* increase both *nofLayers* and *calorSizeXY* by a factor of *10*
- Observe how the properties of showers change
	- From one "event"  $(=$  shower) to another (and on average)
	- Between *e−* and *pi−* of the same energy, *e.g. 10 GeV*
	- Between different beam energies, *e.g.* 10 GeV vs. **100 GeV**
	- By changing the physics list, *e.g. FTFP\_BERT vs. QGSP\_BIC\_HP*
		- Look also at the printout list of hadronic models and their energy ranges $_{1}$